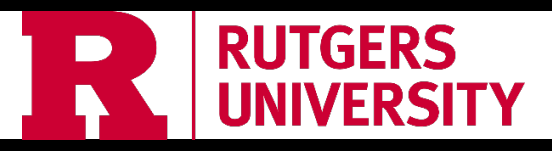

## Finance Reporting Quick Reference Guide 1.0

This guide is designed to provide a quick overview of different scenarios and help you find which report to use. There is additional information available on the UFA [website](https://finance.rutgers.edu/resource-library/universitywide/training-and-job-aids). The [Finance Report Catalog](https://rutgersconnect.sharepoint.com/:l:/s/FinanceReportsDashboardsCatalog/FDVwzU97s7NEqn5c9Sq4wrQBtZSCP6I3Y8arYlPcFtDJVw?e=3nCFus) provides a searchable listing of the finance reports available.

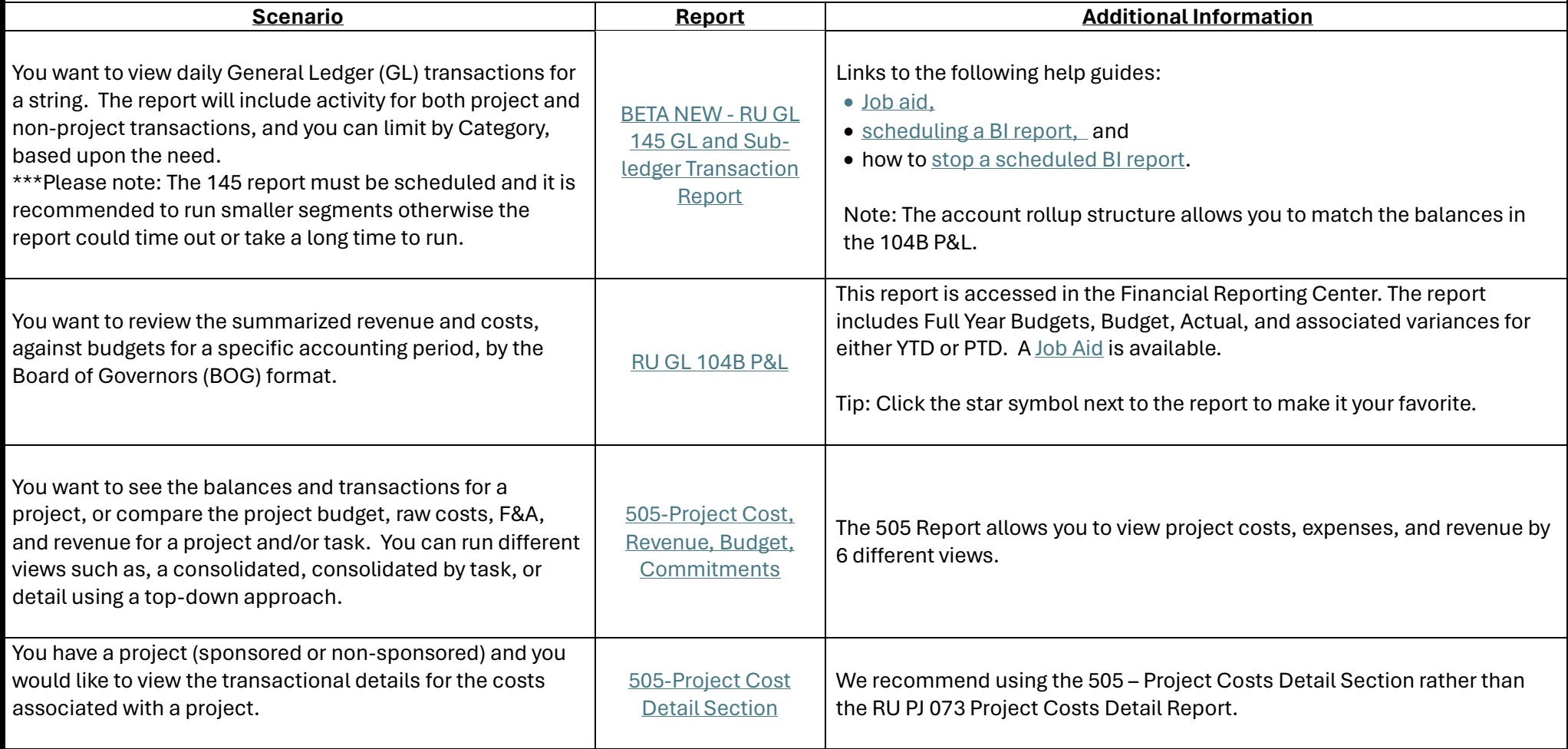

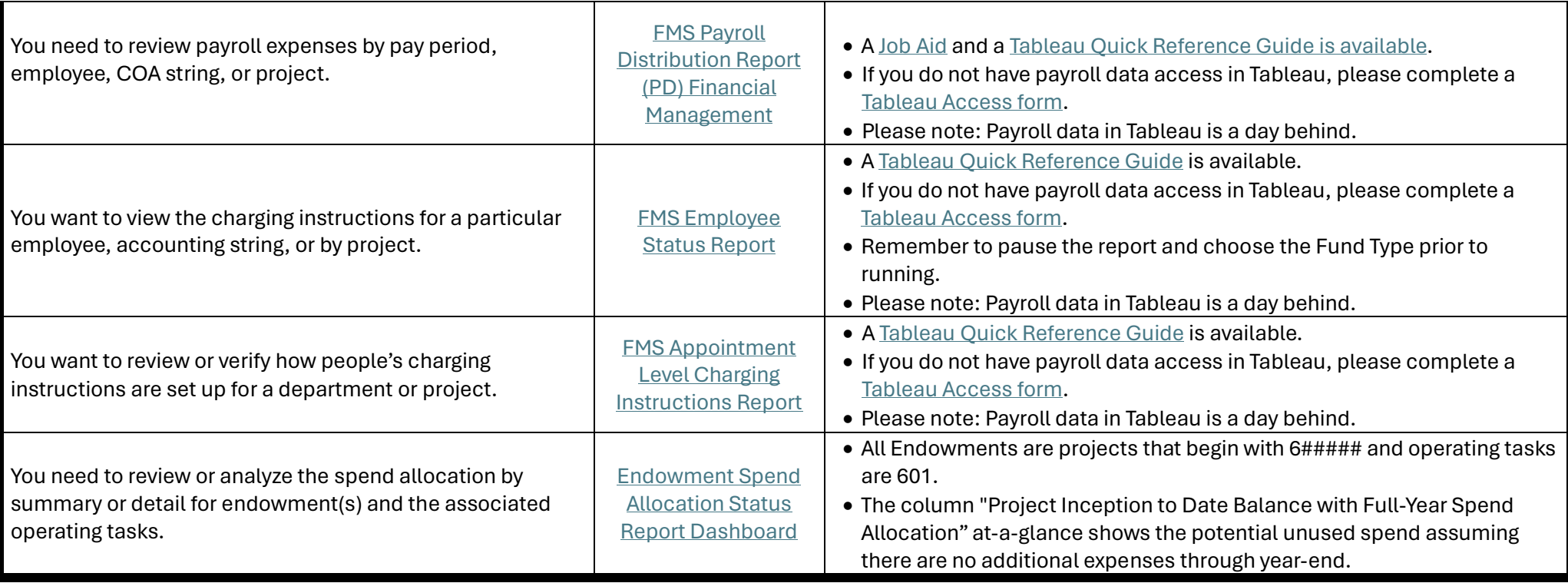